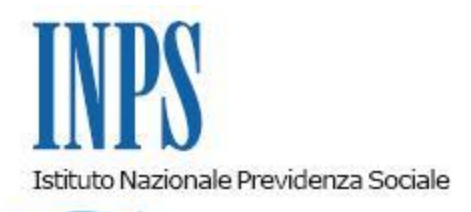

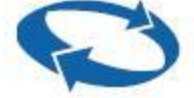

*Direzione Centrale Prestazioni a Sostegno Del Reddito Direzione Centrale Sistemi Informativi e Tecnologici*

 **Roma, 15-06-2009**

 **Messaggio n. 13613**

# OGGETTO: **Circolare n. 75 del 26 maggio 2009.**

CIG in deroga: istruzioni operative e procedurali.

Sommario:

Premessa

PROCEDURA DI LIQUIDAZIONE DELLE DOMANDE DI CIG IN DEROGA GIACENTI PRESSO LE REGIONI

1. CIG in deroga: acquisizione e gestione domande cartacee giacenti (con o senza richiesta, da parte dell"azienda, di anticipazione del pagamento).

1.1 Procedura per le sedi Inps

1.1.A Domande (IG 15) già corredate del provvedimento di autorizzazione regionale

1.1.B Domande non corredate del provvedimento di autorizzazione regionale

PROCEDURA A REGIME

1.A) Modalità operativo-procedurali delle AZIENDE per la acquisizione e trasmissione all"Inps della domanda di CIG in deroga (Mod. IG 15/Deroga) e dei dati del modello Sr41

1.B) Modalità operativo-procedurali INPS per il pagamento dei trattamenti relativi a domande

pervenute per le vie telematiche.

1.C) Modalità operativo-procedurali per le REGIONI di trasmissione dei provvedimenti di autorizzazione regionali con la relativa domanda di CIG in deroga delle Aziende

2. Call Center

Elenco allegati

- 1 Manuale utente " CIG in Deroga Gestione Decreti Regionali"
- 2 Modulo richiesta PIN -Titolare
- 3 Modulo richiesta PIN Individuale
- 4 Modello SR100 IG15/Deroga

### **Premessa**

Con il susseguirsi delle sottoscrizioni delle convenzioni fra l"INPS e le singole Regioni per l"erogazione della CIG in deroga di cui alla circ. 75/2009 si pone l"esigenza di liquidare al più presto le prestazioni richieste dalle aziende che hanno presentato le relative domande direttamente presso le Regioni, per lo più in formato cartaceo, ed ivi giacenti.

Infatti, al momento, si trovano presso le Regioni in attesa di liquidazione domande cartacee di CIG in deroga in attesa dei provvedimenti autorizzatori regionali. Tra queste sono segnalate anche domande di anticipazione diretta dell" INPS e che sono state inoltrate alla Regione e non all"INPS come da norma.

E" opportuno, altresi", precisare che, a regime, le aziende inviano telematicamente domanda di CIG in deroga (Mod. IG15/Deroga) alla Regione che emette il provvedimento autorizzatorio di pagamento all"INPS.

Pertanto, con l" obiettivo di procedere alla liquidazione effettiva delle prestazioni in favore dei lavoratori, i Direttori Regionali provvederanno a prendere gli opportuni contatti con la Regione al fine di procedere, con la massima sollecitudine, all"acquisizione da parte INPS di tali domande cartacee.

Per questo scopo sarà utilizzata la consueta procedura in vigore per la gestione delle domande di autorizzazione alla CIGS (ex AS 400) , ma **modificata** per adeguarla all"acquisizione delle domande di CIG in deroga giacenti presso la Regione.

PROCEDURA DI LIQUIDAZIONE DELLE DOMANDE DI CIG IN DEROGA GIACENTI PRESSO LE REGIONI

### **1. CIG in deroga: acquisizione e gestione domande cartacee giacenti (con o senza richiesta, da parte dell'azienda, di anticipazione del pagamento).**

Di seguito si dettagliano le modalità operative per l" acquisizione delle suddette domande da

parte delle sedi Inps per superare la attuale fase di avvio.

Infatti, superata la situazione attuale, la domanda cartacea, a regime, verrà superata in quanto i flussi tra AZIENDA – INPS – REGIONE saranno telematici.

Tali domande di CIG in deroga **giacenti** possono essere di vario tipo:

- 1. domanda dell"azienda (mod IG15/Deroga) senza richiesta di anticipazione all"Inps, già **provvista di provvedimento autorizzatorio** della Regione;
- 2. domanda dell"azienda (mod IG15/Deroga), senza richiesta di anticipazione all"Inps, **in attesa del provvedimento autorizzatorio** della Regione;
- 3. domanda dell"azienda con **richiesta di anticipazione** (mod. IG15/Deroga) della prestazione da parte dell"INPS (che la eroga per la durata di quattro mesi) in attesa che la Regione emetta il provvedimento di autorizzazione alla CIG in deroga.

Tutte le succitate domande **giacenti in formato cartaceo** devono essere acquisite nel sistema informatico dell" Istituto seguendo le istruzioni operative illustrate di seguito.

# **1.1 Procedura per le sedi Inps**

L"operatore di sede, collegatosi in Intranet alle procedure ex AS 400, dovrà acquisire le domande cartacee di CIG in deroga con le seguenti modalità:

# **1.1.A Domande (IG 15) già corredate del provvedimento di autorizzazione regionale.**

In questo caso l"operatore dovrà inserire nel campo "data decreto" la data del provvedimento regionale e nel campo "numero decreto" il "codice regione" seguito dal numero del provvedimento regionale su 4 cifre (esempio 160001 per indicare il provvedimento n.0001 corrispondente alla Regione Puglia). Al fine di procedere immediatamente al pagamento diretto della prestazione ai lavoratori, secondo le disposizioni della circolare 75/2009, si utilizzerà l"usuale procedura di Cig pagamento diretto, previo invio, da parte dell"azienda , ove non avesse già provveduto, del modello IG Str Aut – cod SR41.

### **1.1.B Domande non corredate del provvedimento di autorizzazione regionale.**

**Con richiesta da parte dell'azienda di anticipazione (IG15 /Deroga)**

In tal caso l"operatore dovrà inserire nel campo "numero decreto" il numero convenzionale "**04**", come "data decreto" la data convenzionale "**26/5/2009**" e come codice "emesso per" **670.** Al fine di procedere immediatamente al pagamento diretto della prestazione ai lavoratori si procederà allo stesso modo del punto 1.1.A.

**Senza richiesta da parte dell'azienda di anticipazione** 

In tal caso l"operatore dovrà inserire nel campo "numero decreto" il numero convenzionale "**04**",come "data decreto" la data convenzionale "**26/5/2009**" e come codice "emesso per" **699**. Queste domande non daranno luogo al pagamento fino alla ricezione da parte della Regione del relativo provvedimento di autorizzazione. Alla ricezione telematica del provvedimento di autorizzazione dalla Regione, le procedure informatiche dell"Istituto a livello centrale, appositamente predisposte, dopo aver attribuito il numero effettivo del provvedimento autorizzatorio regionale alla domanda di CIG in deroga, provvederanno all"invio della domanda alla sede competente al fine di procedere al pagamento diretto secondo le modalità già indicate nei punti precedenti. Si raccomanda di seguire scrupolosamente le indicazioni fornite, al fine di consentire l"esatta attribuzione della prestazione ai fini contabili.

### **PROCEDURA A REGIME**

### **1. CIG in deroga: Acquisizione e gestione domande per in via telematica.**

La legge dispone che tutte le comunicazioni dovranno essere telematiche per consentire una più tempestiva erogazione delle prestazioni ai lavoratori. Di seguito si indicano di seguito le modalità che devono essere utilizzate dalle Regioni o dalle aziende per l"invio telematico all"Inps delle domande (Mod IG15/Deroga) di CIG in deroga.

### **1.A) Modalità operativo-procedurali delle AZIENDE per la acquisizione e trasmissione all'Inps della domanda di CIG in deroga (Mod. IG 15/Deroga) e dei dati del modello Sr41.**

Nei casi in cui l"azienda intende avvalersi della anticipazione dei pagamenti diretti da parte dell"Inps (mod. IG15/Deroga) l"Inps mette a disposizione delle aziende e/o dei consulenti la procedura di invio telematico delle domande di CIG in deroga. Tale procedura è la stessa già da tempo in vigore per l"invio telematico delle domande di CIGS, all"uopo adeguata per gestire quanto previsto dalla circolare n. 75 del 26 maggo 2009 avente per oggetto "Ammortizzatori sociali in deroga". L'azienda e/o il consulente del lavoro si collegherà al sito [www.inps.it](http://www.inps.it/) Servizi on line – sezione Servizi per le aziende e consulenti, sceglierà il link "Invio domande CIGS o CIG in deroga", acquisirà la domanda secondo quanto indicato nella manualistica disponibile on line, tenendo presente che dovrà imputare nel campo "data decreto" **26/05/2009** e nel campo "numero decreto" il numero convenzionale "**04**" se la domanda di CIG in deroga fa riferimento ad un provvedimento autorizzatorio della Regione non ancora emanato ed a cui abbia già presentato la richiesta di autorizzazione L"azienda dovrà inoltre indicare se, per la domanda inviata, intenda avvalersi **dell'anticipazione del pagamento di diretto da parte dell'INPS**. Dopo aver acquisito sul sito la domanda, l"azienda/consulente avrà la possibilità di fornire telematicamente come allegato alla domanda (in formato pdf, gif, jpeg,…) una copia dell"accordo sindacale siglato, nonché un ulteriore allegato (in formato xls) con la lista dei beneficiari.

Tali ulteriori informazioni saranno rese disponibili per le vie telematiche alla Regione competente che emette il provvedimento di autorizzazione. Si deve tener presente che l"accordo sindacale è indispensabile per procedere all"istruttoria della domanda, specialmente nei casi di richiesta di anticipazione dei trattamenti, pertanto, fermo restando la possibilità di inviarlo per altre vie (fax, mail ecc), resta preferibile l"invio telematico al fine di velocizzare le attività di erogazione della prestazione. Nella visualizzazione della domanda l"azienda vedrà evidenziata anche la Regione a cui appartiene la sua unità produttiva interessata alla CIG.

 L"azienda, contestualmente o successivamente all"invio della domanda (mod IG15/Deroga) di CIG in deroga, così come illustrato, invia, in caso di pagamento diretto, l"elenco dei beneficiari CIG (Mod SR41) attraverso l"applicazione internet "Procedura CIG a pagamento diretto"disponibile nella pagina "Invio domande CIGS o CIG in deroga", secondo quanto indicato nella manualistica disponibile on line.

Si fa presente che l"obbligo, previsto in capo ai beneficiari di integrazione salariale, di sottoscrizione della dichiarazione di immediata disponibilità (ai sensi dell"articolo 19, comma 10, del decreto-legge n. 185/2008) non comporta la necessità di invio cartaceo dei modelli SR41. In caso di invio telematico, infatti, l"azienda, qualora non possa trasmettere previa scannerizzazione il modello SR41, segnalerà su un campo predisposto sul modello di domanda, la avvenuta sottoscrizione del modello cartaceo da parte del lavoratore, impegnandosi a curarne la conservazione. Tale attestazione garantirà l"ammissione alle politiche attive senza la quale non potrebbero essere erogate le prestazioni.

### **1.B) Modalità operativo-procedurali INPS per il pagamento dei trattamenti relativi a domande pervenute per le vie telematiche.**

L"operatore di sede si collegherà quotidianamente alla Intranet – Processi - Prestazioni a sostegno del reddito - 'Domande CIGS o CIG in deroga pervenute via web' al fine di esaminare le domande di richiesta alla CIG in deroga pervenute via internet dalle aziende. Tale procedura Intranet consentirà di visualizzare anche la tipologia delle domande pervenute (con o senza anticipazione al pagamento).

Domande **senza** anticipazione

Le domande di CIG in deroga per le quali l'azienda non abbia chiesto l'anticipazione del pagamento diretto risulteranno sospese (non disponibili quindi nella procedura ex AS 400) in attesa che la Regione emetta il provvedimento autorizzatorio di CIG in deroga. Non appena la Regione emanerà il provvedimento autorizzatorio e lo invierà per le vie telematiche all"Istituto, l"operatore di sede disporrà l"immediato pagamento della prestazione, previo invio, da parte dell"azienda , ove non avesse già provveduto, del modello IG Str Aut – cod SR41.

Domande **con** anticipazione al pagamento

Le domande di CIG in deroga delle aziende che hanno richiesto l"anticipazione dei pagamenti dovranno essere esaminate secondo le indicazioni fornite con la circolare n.75/2009. In caso di accoglimento, l"operatore provvederà nell"ambiente Intranet – Processi - Prestazioni a sostegno del reddito - "Domande CIGS o Cig in deroga pervenute via web" a SBLOCCARE la pratica digitando l"apposito tasto che automaticamente la trasferisce alla procedura (ex As 400) per le successive fasi di pagamento.

### **Pagamenti**

I **pagamenti** relativi alle domande di CIG in deroga per cui non sarà richiesto dall"azienda il pagamento anticipato, **saranno sospesi** in attesa che la Regione competente emetta il relativo provvedimento di autorizzazione. Le domande di CIG in deroga, invece, per cui sarà richiesto il ricorso all"anticipazione, verranno immediatamente messe in pagamento per una durata massima di quattro mesi oltre i quali si sospenderà l"erogazione in attesa dei provvedimenti autorizzatori regionali (circolare INPS n. 75 del 26 maggio 2009). I manuali utente che descrivono le modalità operative delle procedure informatiche, ad uso delle aziende su menzionate, sono disponibili on line in Servizi on line – sezione Servizi per le aziende e consulenti, link "Invio domande CIGS o CIG in deroga" .

### **1.C) Modalità operativo-procedurali per le REGIONI di trasmissione dei provvedimenti di autorizzazione regionali con la relativa domanda di CIG in deroga delle Aziende.**

Come già detto nel paragrafo 1. A, le aziende possono inviare le domande di richiesta CIG in deroga (IG 15/Deroga) anche per il tramite della Regione. Pertanto è stata realizzata per le Regioni, in ambiente internet [www.inps.it](http://www.inps.it/) – Sistema informativo dei Percettori –, una procedura che permette alle Regioni stesse: 1. La trasmissione all"Inps dei provvedimenti di autorizzazione alla CIG in deroga per quelle aziende che abbiano presentato domanda (mod. IG 15/Deroga) **direttamente** all "INPS; 2. La trasmissione all"Inps dei provvedimenti di autorizzazione alla CIG in deroga **comprensivi**  dei dati della domande (Mod. IG 15/Deroga) delle aziende **presentate alla Regione** (di prossima implementazione)

L"applicazione, fruibile attraverso PIN, che sarà rilasciato dalla Direzione Regionale, prevede le funzioni seguenti:

- Ricerca domande CIG in deroga (Mod. IG 15/Deroga) pervenute ad Inps; Gestione ed invio provvedimento di autorizzazione alla CIG in deroga - Gestione ed invio provvedimento di autorizzazione alla CIG in deroga **con dati domande CIG**  (Mod. IG15/Deroga), di prossima implementazione.

La prima funzione consente alla Regione di visualizzare le domande di CIG in deroga (Mod.IG15/Deroga) PRESENTATE DALLE AZIENDE DIRETTAMENTE all"Inps e che sono in attesa del relativo provvedimento di autorizzazione da parte della Regione. La seconda funzione permette alla Regione di trasmettere le informazioni relative al proprio provvedimento autorizzatorio selezionando in maniera automatica le aziende da autorizzare alla CIG in deroga direttamente dall"elenco di cui al punto precedente. La terza funzione, di prossima implementazione, permetterà alla Regione l"invio telematico ad INPS sia del provvedimento autorizzatorio alla CIG in deroga, sia i dati della domanda

(Mod.IG15/Deroga) che le aziende presentano ad INPS per il tramite della Regione. Tale funzione sarà alternativa all"invio provvedimenti precedentemente descritto.

#### **2. Call Center**

Con l"occasione si comunica che è stata istituita un"apposita sezione richiamabile attraverso il call-center istituzionale (**803-164**) disponibile a fornire chiarimenti ed assistenza in merito all"utilizzo delle procedure in oggetto.

Il Direttore Centrale Prestazioni a Sostegno del Reddito Ruggero Golino

Il Direttore Centrale Sistemi Informativi e Tecnologici Giuseppe Greco

Elenco allegati

- 1 Manuale utente " CIG in Deroga Gestione Decreti Regionali"
- 2 Modulo richiesta PIN -Titolare
- 3 Modulo richiesta PIN Individuale
- 4 Modello SR100 IG15/Deroga
- $\bullet$  [Allegato N.1](http://www.inps.it/MessaggiZIP/Messaggio%20numero%2013613%20del%2015-06-2009_Allegato%20n%201.doc)
- • [Allegato N.2](http://www.inps.it/MessaggiZIP/Messaggio%20numero%2013613%20del%2015-06-2009_Allegato%20n%202.doc)
- • [Allegato N.3](http://www.inps.it/MessaggiZIP/Messaggio%20numero%2013613%20del%2015-06-2009_Allegato%20n%203.doc)
- • [Allegato N.4](http://www.inps.it/MessaggiZIP/Messaggio%20numero%2013613%20del%2015-06-2009_Allegato%20n%204.pdf)